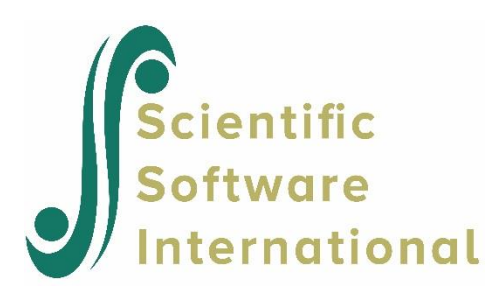

## **Recursive model**

To illustrate fitting a recursive model with SIMPLIS syntax, we use data from McDonald and Clelland (1984) on union sentiment of southern non-union textile workers. These data were subsequently reanalyzed by Bollen (1989) after transformation of one variable and treatment of outliers.

Instead of raw data, we opt to use the covariance matrix as input. The variables of interest are:

- $\bullet$   $y_1$ : deference (submissiveness) to managers
- $y_2$ : support for labor activism
- $\bullet$   $y_3$ : sentiment towards unions
- $x_1$ : logarithm of years worked in textile mill
- $x_2$ : age

The covariance matrix for these variables is

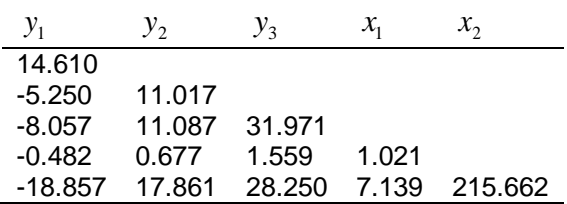

The model we are interested in is shown as a path diagram below:

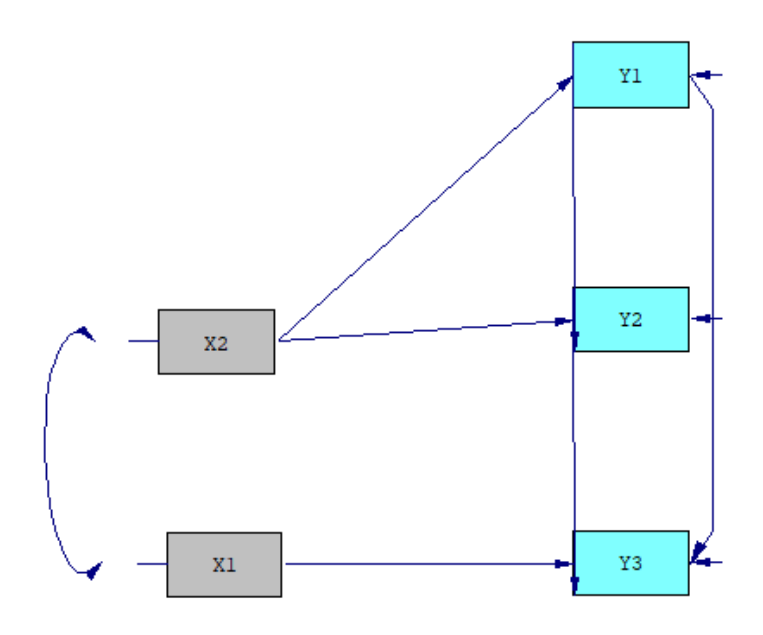

This model can be specified using the Relationships statement in SIMPLIS as

Relationships  $Y1 = X2$  Y2 = Y1 X2 Y3 = Y1 Y2 X1

These three lines indicate that:

- $y_1$  depends on  $x_2$
- $y_2$  depends on  $y_1$  and  $x_2$
- $y_3$  depends on  $y_1$ ,  $y_2$  and  $x_1$ .

The complete input file for this analysis is shown below. This model makes a distinction between two kinds of variables. We have *dependent* variables, i.e. variables that are supposed to be explained by the *independent* variables. Dependent variables are always on the left side of the '=' sign in the Relationship paragraph. They correspond to those variables in the path diagram which have one-way arrows pointing towards them. The distinction between these two types of variables is also noticeable in the labels, as *x*-variables are independent and *y*-variables dependent.

```
L union1a.spl
                                                              \blacksquare \blacksquare \blacksquareTitle
    Union Sentiment of Textile Workers
    Variables: Y1 = deference (submissiveness) to managers
                Y2 = support for labor activityismY3 = sentiment towards unions
                X1 = \text{years} in textile mill
               X2 = aqeObserved Variables: Y1 - Y3 X1 X2
Covariance matrix:
   14.610
    -5.250 11.017
   -8.057 11.087 31.971
             0.677
   -0.4821.559
                               1.021
  -18.857 17.861 28.250 7.139 215.662
Sample Size 173
Relationships
   Y1 = X2YZ = Y1 X2Y3 = Y1 Y2 X1Path Diagram
End of problem
```
Results for this analysis is as follows:

Structural Equations

 $Y1 = -0.0874*X2$ , Errorvar.= 12.961, R<sup>2</sup> = 0.113 Standerr (0.0187) (1.402) Z-values -4.664 9.247 P-values 0.000 0.000  $Y2 = -0.285*Y1 + 0.0579*X2$ , Errorvar.= 8.488, R<sup>2</sup> = 0.230 Standerr (0.0619) (0.0161) (0.918) Z-values -4.598 3.597 9.247 P-values 0.000 0.000 0.000 Y3 =  $-$  0.218\*Y1 + 0.850\*Y2 + 0.861\*X1, Errorvar.= 19.454, R<sup>2</sup> = 0.390 Standerr (0.0974) (0.112) (0.341) (2.104) Z-values -2.235 7.555 2.526 9.247 P-values 0.025 0.000 0.012 0.000

NOTE: R² for Structural Equations are Hayduk's (2006) Blocked-Error R²

```
 Reduced Form Equations
```
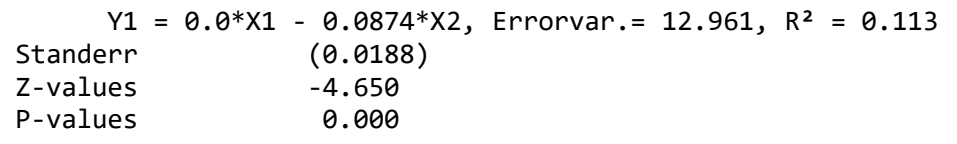

```
Y2 = 0.0*X1 + 0.0828*X2, Errorvar.= 9.538, R<sup>2</sup> = 0.134
Standerr (0.0161)
Z-values 5.135 
P-values 0.000
```
 $Y3 = 0.861*X1 + 0.0894*X2$ , Errorvar.= 28.320, R<sup>2</sup> = 0.112 Standerr (0.342) (0.0184)

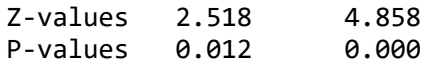

We see that all estimated coefficients are statistically significant. The  $R^2$  indicate that the model for  $y_2$  fits the best of the three.

Goodness-of-fit statistics are also provided.

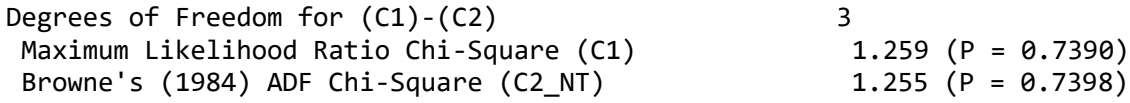

The chi-squares indicate that the current model fits the data well. When the fact that all coefficients in the three estimated equations are statistically significant, we conclude that the model describes the data reasonably well. Equivalent LISREL syntax is given in **union1b.lis**. This file can be found in the **MVABOOK Examples\Chapter 2** folder.